# **Πανελλήνιες εξετάσεις Γ' Τάξης 2011 Ανάπτυξη Εφαρμογών σε Προγραμματιστικό Περιβάλλον**

**ΘΕΜΑ Α**

## **Α1.**

1. Σωστή 2. Σωστή 3. Λάθος 4. Λάθος 5. Λάθος

## **Α2.**

1. Σωστή 2. Σωστή 3. Σωστή 4. Λάθος 5. Λάθος

## **Α3.**

 $1 \rightarrow$  ΑΛΗΘΗΣ, 2  $\rightarrow$  ΨΕΥΔΗΣ, 3  $\rightarrow$  ΑΛΗΘΗΣ, 5  $\rightarrow$  ΨΕΥΔΗΣ, 5  $\rightarrow$  ΑΛΗΘΗΣ

## **Α4.**

 $K \leftarrow X > 1$ 

## **Α5.**

**α.** σελίδα 205 βιβλίου μαθητή **β.** σελίδα 206 βιβλίου μαθητή **γ.** σελίδα 210 βιβλίου μαθητή

# **ΘΕΜΑ Β**

#### **Β1.**

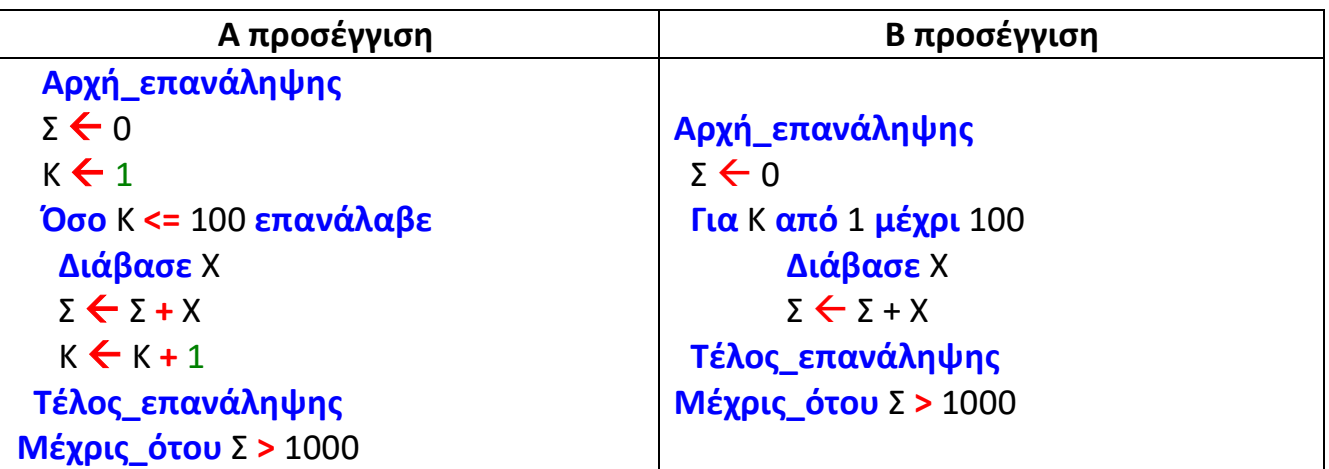

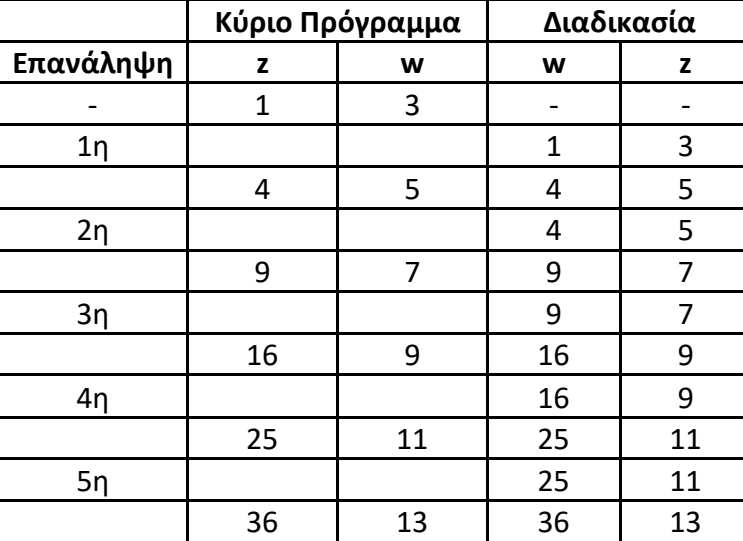

Οι τιμές με τη σειρά που εμφανίζονται είναι : 5, 4, 7, 9, 9, 16, 11, 25, 13, 36

# **ΘΕΜΑ Γ**

**Αλγόριθμος** θέμαΓ Μικ 101 *! ερώτημα Γ5* **Διάβασε** Όνομα *! ερώτημα Γ1* **Όσο** Όνομα **<>** "ΤΕΛΟΣ" **Επανάλαβε** *! ερ.Γ4* **Διάβασε** Β1**,** Β2**,** Β3 *!ερώτημα Γ1 ! ερώτημα Γ2* Μεγ Β1 **Αν** Β2 **>** Μεγ **τότε**  $Mεγ$   $\leftarrow$  B<sub>2</sub> **Τέλος\_αν Αν** Β3 **>** Μεγ **τότε**  $M$ εν  $\leftarrow$  B3 **Τέλος\_αν Εμφάνισε** Μεγ *! ερώτημα Γ3* ΣΒ **(**Β1 **+** Β2 **+** Β3**)/**3 **Αν** ΣΒ**>=**55 **ΚΑΙ** Β1**>=**50 **ΚΑΙ** Β2**>=**50 **ΚΑΙ** Β3**>=**50 **ΤΟΤΕ Εμφάνισε** Όνομα**,** ΣΒ **Αν** ΣΒ **<** Μικ **τότε** *! ερώτημα Γ5* Μικ ΣΒ Όνομα μικ ← Όνομα **Τέλος\_αν Τέλος\_αν Διάβασε** Όνομα *! ερώτημα Γ4* **Τέλος\_επανάληψης** *! ερώτημα Γ4* **Εμφάνισε** Όνομα\_μικ *! ερώτημα Γ5* **Τέλος** ΘέμαΓ *Εναλλακτική προσέγγιση Αντί της εντολής ΟΣΟ μπορούμε να χρησιμοποιήσουμε την εντολή Μέχρις\_ότου για το Γ4 ερώτημα.* Αρχή\_επανάληψης Διάβασε Όνομα Άν Όνομα <> "ΤΕΛΟΣ" τότε … Τέλος\_αν Μέχρις\_Ότου Όνομα="ΤΕΛΟΣ"

# **ΘΕΜΑ Δ**

**Αλγόριθμος** Αρχηγοί *! ερώτημα Δ1, είσοδος πίνακα*

**Για** i **από** 1 **μέχρι** 22 *! οι γραμμές εκφράζουν κάθε έναν παίκτη που ψήφισε*

**Για** j από 1 **μέχρι** 22 *! οι στήλες εκφράζουν το πώς κάθε παίκτης ψηφίστηκε*

**Αρχή\_επανάληψης**

**Διάβασε** ΨΗΦΟΣ[i,j]

**Μέχρις\_ότου** ΨΗΦΟΣ[i,j] = 0 **ή** ΨΗΦΟΣ[i,j] = 1

**Τέλος\_επανάληψης**

**Τέλος\_επανάληψης**

*! ερώτημα Δ2, επεξεργασία κατά γραμμές*

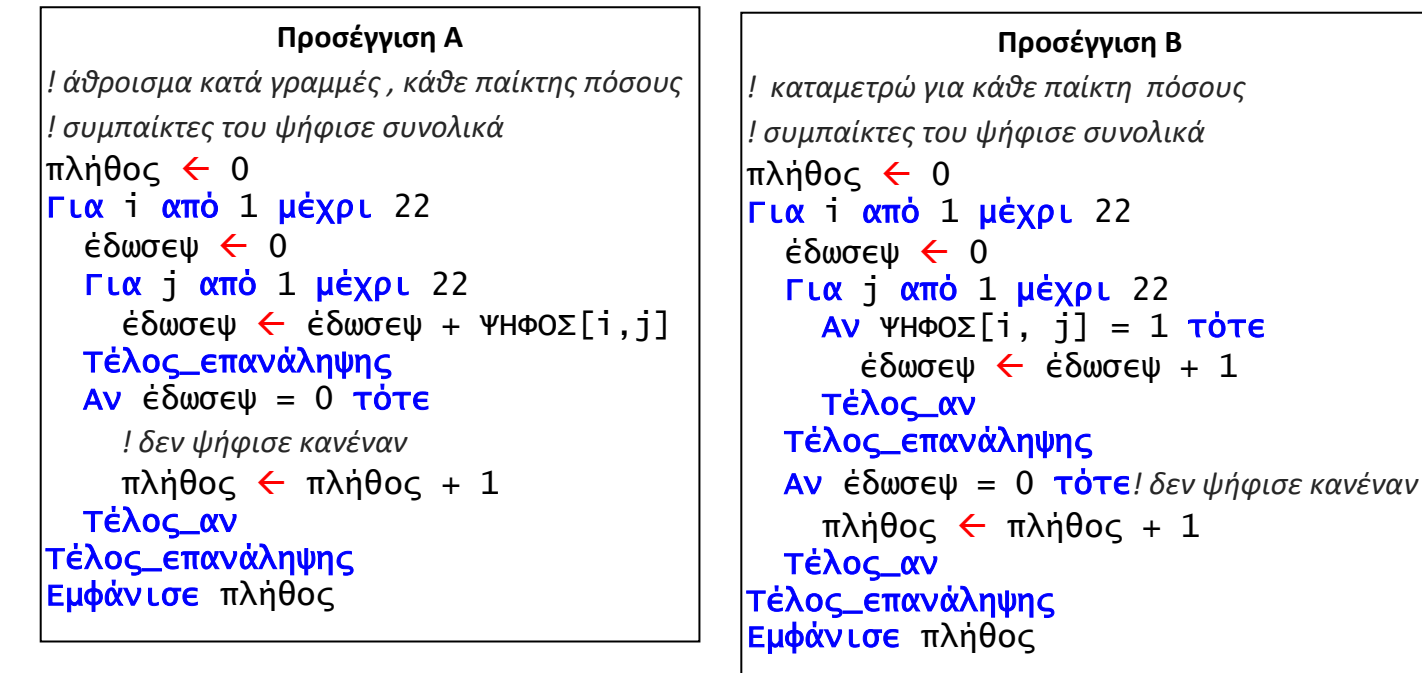

#### **Προσέγγιση Γ**

```
!ελέγχω για κάθε παίκτη, αν ψήφισε έστω και έναν παίκτη, αν εντοπιστεί
! έστω και μια ψήφος σταματώ τον έλεγχο
πλήθος \leftarrow 0
Για i από 1 μέχρι 22
  ψήφισε  ψευδής ! έστω ότι δεν ψήφισε κανέναν
  i \leftarrow 1 Όσο ψήφισε = ψευδής και j <= 22 επανάλαβε
    Αν ΨΗΦΟΣ[i, j] = 1 τότε ! αν έδωσε ψήφο σταμάτα τον έλεγχο
       ψήφισε < αληθής
    Τέλος_αν 
    i \leftarrow j + 1 Τέλος_επανάληψης 
  Αν ψήφισε = ψευδής τότε ! δεν ψήφισε κανέναν
    πλήθος  πλήθος + 1
  Τέλος_αν
Τέλος_επανάληψης 
Εμφάνισε πλήθος
```
## *! ερώτημα Δ3*

*! επεξεργασία της κυρίας διαγωνίου, τα στοιχεία δηλαδή όπου γραμμή = στήλη ! απαιτείται ένας βρόχος* ψηφ εαυτό  $\leftarrow$  0 **Για** π **από** 1 **μέχρι** 22 **Αν** ΨΗΦΟΣ[π, π] = 1 **τότε** ψηφ εαυτό  $\leftarrow$  ψηφ εαυτό + 1 **Τέλος\_αν Τέλος\_επανάληψης Εμφάνισε** ψηφ\_εαυτό

### *! ερώτημα Δ4*

```
! επεξεργασία κατά ΣΤΗΛΕΣ του πίνακα ΨΗΦΟΣ ώστε να καταμετρηθούν οι ψήφοι κάθε παίκτη, με τη
! δημιουργία πίνακα μετρητών ΕΛΑΒΕ[22] απαιτείται επιπρόσθετα, η δημιουργία ενός πίνακα Δ[22]
! που περιέχει τον αριθμό κάθε παίκτη (πίνακας δεικτών) αφού δεν υπάρχουν τα ονόματά τους
!οι πίνακες Δ και ΕΛΑΒΕ είναι παράλληλοι μεταξύ τους αλλά και
!με τον δισδιάστατο ΨΗΦΟΣ ως προς τις στήλες του (και όχι τις γραμμές)
```

```
Για j από 1 μέχρι 22
  \sigma \leftarrow 0Για i από 1 μέχρι 22
     σ \leftarrow σ + ΨΗΦΟΣ[i, j]
  Τέλος_επανάληψης
  ΕΛΑΒΕ[j] \leftarrow σ
  Δ|j| < jΤέλος_επανάληψης
! φθίνουσα ταξινόμηση του πίνακα ΕΛΑΒΕ, με ταυτόχρονη αντιμετάθεση του πίνακα Δ
Για i από 2 μέχρι 4 ! θέλω μόνο τους 3 πρώτους, μπορώ και μέχρι 22
  Για j από 22 μέχρι i με_βήμα -1
     Αν ΕΛΑΒΕ[j – 1] < ΕΛΑΒΕ[j] τότε
        Αντιμετάθεσε ΕΛΑΒΕ[j], ΕΛΑΒΕ[j-1]
        Αντιμετάθεσε Δ[j], Δ[j-1]
     Τέλος_αν
  Τέλος_επανάληψης
Τέλος_επανάληψης
Για j από 1 μέχρι 3
   Εμφάνισε Δ[j], ΕΛΑΒΕ[j]
Τέλος_επανάληψης
Τέλος Αρχηγοί
```